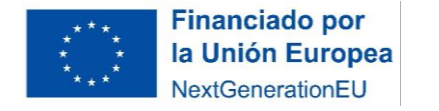

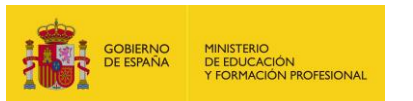

## **Lista de cotejo. Eficacia y rendimiento.**

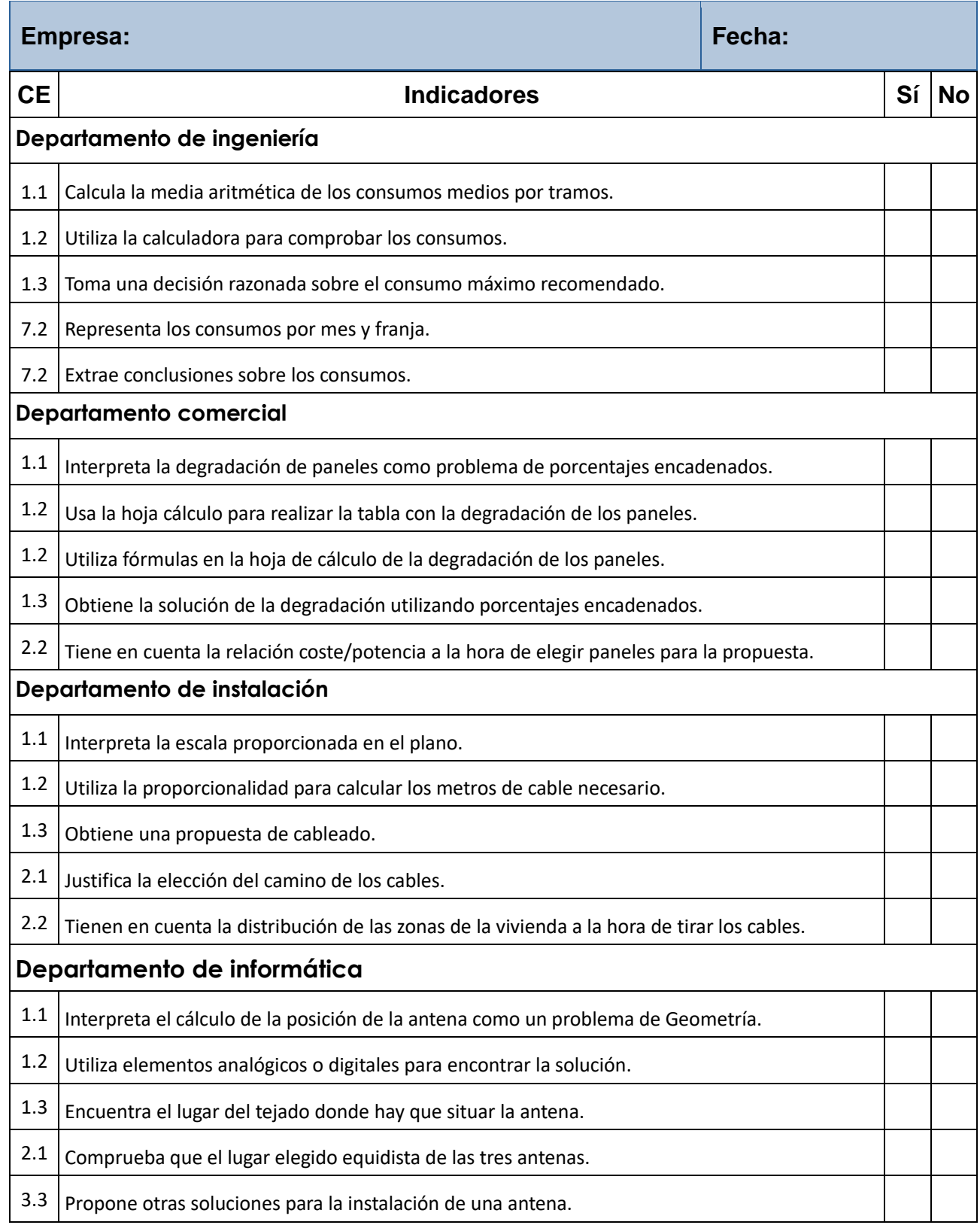

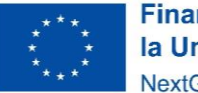

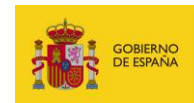

MINISTERIO<br>DE EDUCACIÓN<br>Y FORMACIÓN PROFESIONAL

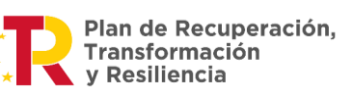

7.2 Crea una representación geométrica como modelo matemático para encontrar la solución.